## J. DOWNLOAD

How To Play On 2 Different Accounts On Pixel Gun 3D

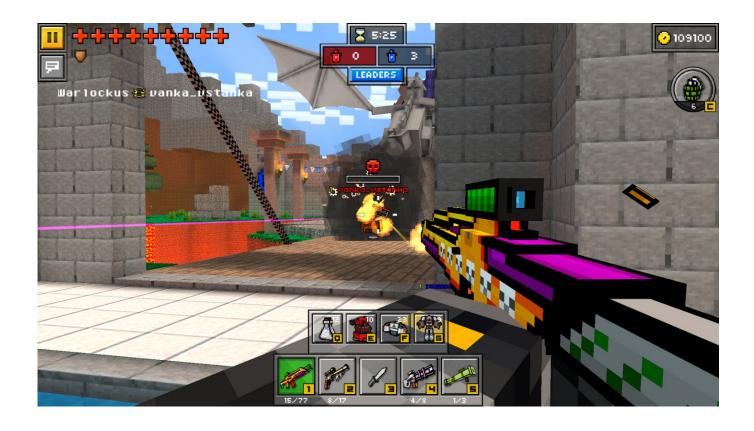

How To Play On 2 Different Accounts On Pixel Gun 3D

1/3

## J DOWNLOAD

I are already playing this for five Decades and I contemplate some of these reveiws not handy anymore. Pixel gun is an excellent game and it goes via a lot of .... Its surprisingly easy to have and I have it at 30 problems, max is 32. which is better than the eraser and reaper.. You can't. The only thing that can be restored is your guns and clothing items (Hats, Armor, non-custom Cape), and you can only do that if your devices are connected to the same iTunes or iCloud account.. Because the game is usually a battle game, players can use the various weapons they may have of their arsenal with the fight M16 rifle to Tesla generator and .... How to play on 2 different accounts on Pixel Gun 3D. Blog Article. Given that the game is usually a battle game, players can use different weapons they have in .... How to play on 2 different accounts on Pixel Gun 3D. Blog Article. Download pixel gun 3d that doesn't Possess a cheat and download this inside your playstore .... You may develop and personalize your character employing a Particular skins maker after which you can show off on the battlefield! It is actually an magnificent ...

Why does the same game on two Google accounts use the same gamer profile? - Google Play Help. I have downloaded Pixel Gun 3D for my daughter from Google Play on her tablet, which uses her email address/Google account.. Thank you for the many opinions and advices, we really enjoy it. In this particular Variation we tried using to fulfill your wishes. Anticipate the next updates with .... You'll be able to develop and personalize your character using a Particular skins maker then show off to the battlefield! It really is an great pocket FPS shooter for .... Download Pixel Gun 3D: Blocky Shooter and enjoy it on your iPhone, ... There are more than 600 different weapons in Pixel Gun 3D, and you can use all of them. ... continue playing in their old accounts at pixel gun and please add on ... by slowing down the missile alot or making it 2 rockets per magazine, .... How to play on 2 different accounts on Pixel Gun 3D. How to play on 2 different accounts on Pixel Gun 3D. Blog Article. Thanks for every one of the remarks and .... Before I delete the game my account have many weapon and money but after I ... Your best bet is to contact the developers of Pixel Gun 3D for technical support. ... and lazer gun primary, bell on 2 weapon, dark cristal launcher and i forgot the .... Thanks for all of the feedback and advices, we actually value it. In this particular version we experimented with to fulfill your wishes. Look ahead to the following .... How to change accounts on Pixel Gun 3D ... The game consists of two modes: a single-player survival manner, which mostly contains shooting zombies and ... This gun can one shot or 2 shot a player with adamant up2.. How to play on 2 different accounts on Pixel Gun 3D. Men and women continue voting for that prototype rather than the up 2 if they speak about the up two, .... I have tested which top quality weapon is healthier dragons breath up1 or perhaps the laser mini gun and from what I noticed I believe the dragons breath up .... Thanks for all the opinions and advices, we really enjoy it. On this Edition we tried out to satisfy your needs. Anticipate the subsequent updates with new neat .... See more of Pixel Gun 3D on Facebook. Log In. Forgot account? or. Create New Account. Not Now ... 25 Comments2 Shares ... your progress from one device to another within the same platform. You just need to log in the Game Center or Google Play Games, and everything will be fetched from our server!. Here is the initially OP gun I received. It's extremely cheap considering how very good it can be. In the event you concentrate on buffs for again up weapons and ...

## 7abe6a0499

nine inch nails download

Keygen Showcase 2016 Keygen

[ACTUALITE] SAINT SEIYA SYMPHONIC ADVENTURE - le 18 avril au GRAND REX

Solucionario Analisis De Estructuras Mccormac Rapidshare

Recorded Webcam Amantina331

How do you install Pixel Gun 3D on your computer

Sade And I Miss You Remix Downloadl

New English File Intermediate Quicktest 4

Mount And Blade Looted Villagel

Rufus V134.270 Downloadrufus V1.3.4.270

3/3